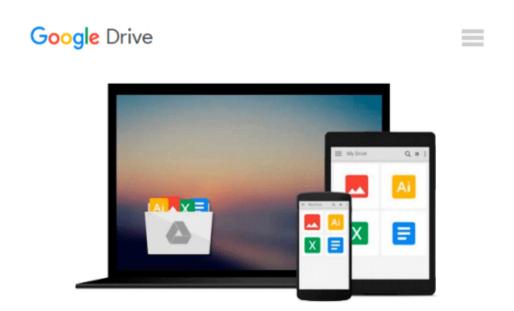

# Excel by Example: A Microsoft Excel Cookbook for Electronics Engineers

Aubrey Kagan

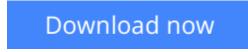

<u>Click here</u> if your download doesn"t start automatically

## Excel by Example: A Microsoft Excel Cookbook for Electronics Engineers

Aubrey Kagan

#### Excel by Example: A Microsoft Excel Cookbook for Electronics Engineers Aubrey Kagan

The spreadsheet has become a ubiquitous engineering tool, and Microsoft Excel is the standard spreadsheet software package. Over the years, Excel has become such a complex program that most engineers understand and use only a tiny part of its power and features. This book is aimed at electronics engineers and technicians in particular, showing them how to best use Excel's features for computations, circuit modeling, graphing, and data analysis as applied to electronics design. Separate chapters cover lookup tables and file I/O, using macros, graphing, controls, using Analysis Toolpak for statistical analysis, databases, and linking into Excel from other sources, such as data from a serial port. The book is basically an engineering cookbook, with each chapter providing tutorial information along with several Excel "recipes" of interest to electronics engineers. The accompanying CD-ROM features ready-to-run, customizable Excel worksheets derived from the book examples, which will be useful tools to add to any electronics engineer's spreadsheet toolbox.

Engineers are looking for any and all means to increase their efficiency and add to their "bag of design tricks." Just about every electronics engineer uses Excel but most feel that the program has many more features to offer, if they only knew what they were! The Excel documentation is voluminous and electronics engineers don't have the time to read it all and sift through looking for those features that are directly applicable to their jobs and figure out how to use them. This book does that task for them-pulls out those features that they need to know about and shows them how to make use of them in specific design examples that they can then tailor to their own design needs.

\*This is the ONLY book to deal with Excel specifically in the electronics field

\*Distills voluminous and time-consuming Excel documentation down to nitty-gritty explanations of those features that are directly applicable to the electronics engineer's daily job duties

\*The accompanying CD-ROM provides ready-to-use, fully-customizable worksheets from the book's examples

**Download** Excel by Example: A Microsoft Excel Cookbook for E ...pdf

**Read Online** Excel by Example: A Microsoft Excel Cookbook for ...pdf

## Download and Read Free Online Excel by Example: A Microsoft Excel Cookbook for Electronics Engineers Aubrey Kagan

#### From reader reviews:

#### Lauren Joseph:

What do you think about book? It is just for students as they are still students or that for all people in the world, what the best subject for that? Just simply you can be answered for that concern above. Every person has diverse personality and hobby for every other. Don't to be pushed someone or something that they don't need do that. You must know how great as well as important the book Excel by Example: A Microsoft Excel Cookbook for Electronics Engineers. All type of book can you see on many options. You can look for the internet resources or other social media.

#### Samuel Gorman:

What do you concerning book? It is not important with you? Or just adding material when you require something to explain what the ones you have problem? How about your spare time? Or are you busy particular person? If you don't have spare time to do others business, it is gives you the sense of being bored faster. And you have extra time? What did you do? Every individual has many questions above. They need to answer that question mainly because just their can do that will. It said that about reserve. Book is familiar on every person. Yes, it is right. Because start from on kindergarten until university need this kind of Excel by Example: A Microsoft Excel Cookbook for Electronics Engineers to read.

#### **Rex Oswald:**

The reserve with title Excel by Example: A Microsoft Excel Cookbook for Electronics Engineers includes a lot of information that you can find out it. You can get a lot of help after read this book. This kind of book exist new know-how the information that exist in this e-book represented the condition of the world right now. That is important to yo7u to learn how the improvement of the world. That book will bring you within new era of the internationalization. You can read the e-book on your own smart phone, so you can read this anywhere you want.

#### Sally Kim:

This Excel by Example: A Microsoft Excel Cookbook for Electronics Engineers is brand-new way for you who has curiosity to look for some information because it relief your hunger associated with. Getting deeper you in it getting knowledge more you know or else you who still having little bit of digest in reading this Excel by Example: A Microsoft Excel Cookbook for Electronics Engineers can be the light food for you because the information inside this kind of book is easy to get by simply anyone. These books produce itself in the form which can be reachable by anyone, sure I mean in the e-book type. People who think that in e-book form make them feel tired even dizzy this e-book is the answer. So you cannot find any in reading a book especially this one. You can find what you are looking for. It should be here for you actually. So , don't miss it! Just read this e-book variety for your better life as well as knowledge.

Download and Read Online Excel by Example: A Microsoft Excel Cookbook for Electronics Engineers Aubrey Kagan #ES1RUAK72HL

### **Read Excel by Example: A Microsoft Excel Cookbook for Electronics Engineers by Aubrey Kagan for online ebook**

Excel by Example: A Microsoft Excel Cookbook for Electronics Engineers by Aubrey Kagan Free PDF d0wnl0ad, audio books, books to read, good books to read, cheap books, good books, online books, books online, book reviews epub, read books online, books to read online, online library, greatbooks to read, PDF best books to read, top books to read Excel by Example: A Microsoft Excel Cookbook for Electronics Engineers by Aubrey Kagan books to read online.

### Online Excel by Example: A Microsoft Excel Cookbook for Electronics Engineers by Aubrey Kagan ebook PDF download

Excel by Example: A Microsoft Excel Cookbook for Electronics Engineers by Aubrey Kagan Doc

Excel by Example: A Microsoft Excel Cookbook for Electronics Engineers by Aubrey Kagan Mobipocket

Excel by Example: A Microsoft Excel Cookbook for Electronics Engineers by Aubrey Kagan EPub